## Adobe Photoshop CC 2018 Hacked Free Download PC/Windows [April-2022]

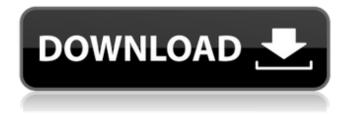

1 / 19

# Understand what Photoshop is capable of Photoshop's capabilities are endless, and the more you know, the more you'll be able to create what you want. You can use Photoshop for just about any kind of editing you can think of. For example, you can change the color of a person's eyes or change their skin tone, or create an image that looks like the photo you took, except in super-high resolution, and so on. Photoshop is capable of so

much more than changing colors and fixing details. You can create and edit videos, merge photos and videos into projects, and correct image defects. The possibilities are endless.

Adobe Photoshop CC 2018 Download

Users of Photoshop Elements will likely get their best results with the Elements, especially if they have never used the pro version before. The Elements version of Photoshop is powerful enough to handle most of the typical Photoshop editing

chores, but offers fewer options for editing an image. Elements users tend to use it for image creation and other such editing work, and rarely ever need to use it for the full range of professional-grade editing. Adobe Photoshop is the industry standard when it comes to graphics editing and photo manipulation. It has a long history and is frequently considered one of the most powerful photo editing software programs in the world. Photoshop comes with every new PC, but it's not always easy to find the right

place to run it. Adobe has created a site where you can download the full-featured Photoshop software suite, along with all the features that you could need. However, you can also opt for just a web version that you can run on your own website, or you can choose to just use the free Adobe Photoshop Elements version, which is simply an image editor. One thing to note about the Elements is that it is designed for software developers, and it works as a kind of resume for 'if I don't have Photoshop, what

do I do?' For most people who are looking for image editing software, Adobe Photoshop is going to be what they need, but if you are looking for a simpler program to edit images it might be Elements. In this article we are going to take a look at both Photoshop and the Elements version, but we are going to compare them in the same way that you would compare pro software with an all-in-one program: Which one are you going to use for your specific needs? To compare the two programs, we will

look at three categories: Graphic editing programs Smart filters Photoshop and Elements have clear differences in some of these categories. They are not quite the same programs, and you may need to pick one or the other depending on how you want to use your image manipulation software. For any particular task, we suggest that you make sure that you are comfortable with the program and that you are able to complete it as quickly as possible. 1. Graphic Editing The feature that really sets Photoshop

apart from the Elements version is that it allows you to create layers and manipulate the way that images overlap. Photoshop also has a lot of powerful tools for editing, like resizing, a681f4349e

Start Date: 4/17/01; HourAhead hour: 24; HourAhead schedule download failed. Manual intervention required. LOG MESSAGES: PARSING FILE -->> O:\Portland\WestDesk\California Scheduling\ISO Final Schedules\2001041724.txt !!!An error occurred while attempting to initialize the Borland Database Engine (error \$2A04) !!!An error occurred while attempting to initialize the Borland Database

Engine (error \$2A04) !!!An error occurred while attempting to initialize the Borland Database Engine (error \$2A04) !!!An error occurred while attempting to initialize the Borland Database Engine (error \$2A04) !!!An error occurred while attempting to initialize the Borland Database Engine (error \$2A04) !!!An error occurred while attempting to initialize the Borland Database Engine (error \$2A04) Error: dbCaps97Data: Cannot perform this operation on a closed database

!!!An error occurred while attempting to initialize the Borland Database Engine (error \$2A04) !!!An error occurred while attempting to initialize the Borland Database Engine (error \$2A04) !!!An error occurred while attempting to initialize the Borland Database Engine (error \$2A04) !!!An error occurred while attempting to initialize the Borland Database Engine (error \$2A04) !!!An error occurred while attempting to initialize the Borland Database Engine (error \$2A04)

!!!An error occurred while attempting to initialize the Borland Database Engine (error \$2A04) Error: dbCaps97Data: Cannot perform this operation on a closed databaseNext weekend, my halfway-through-the-book club will have had a meeting that lasted a total of four hours, largely thanks to one member's monopolising and inability to accept that there would be a time limit on our meeting. This, of course, lead to him having to skip one minute of each of our scheduled talks, which proved

effective in encouraging the rest of us to speed up our meeting, which, oddly enough, did the trick. So I'm writing this up in the hope that it will help my co-host not to be left feeling constantly exhausted

What's New In?

Ask HN: Data Mining - Does anybody do this? - jamesbritt I have loads of log files I've been collecting for a while now, now that I'm finally retiring I've started having fun running some queries over them. Wondering if anyone

here on HN does this sort of thing? ===== omarish You could try to use to find relevant competitions that you could potentially enter and get data mining data (not sure if its data is free to the public or not). ----- mckoss I haven't done it myself, but maybe a good place to start looking for data mining problems is the bug-tracking systems such as ~~~ jamesbritt "The format of the messages posted here is (Wiki page, comment, attachment, etc) The format of the messages posted here is (Wiki

page, comment, attachment, etc) The format of the messages posted here is (Wiki page, comment, attachment, etc)" ~~~ mckoss ah I think I see the difference. Better stick to bug trackers (like Trac)! ----- omarish Also try using Market Analyst. Its for the ultrabudget market, but free. ----pclark or you could just go find something more interesting to do. ----- blaaargh If you're looking for specific data mining solutions check out the mailing list at ICALP (). Lots of papers discussing new,

innovative data mining techniques. ----- thibaut barrere What kind of "data mining" are you looking for? Is it statistical modeling, optimization, clustering, prediction,...? ~~~ jamesbritt I've got lots of data on time series. What I'm hoping to do is with it say, map the values on a histogram that shows what proportion of the samples fall in each bin, and make some inferences from that. I have some general-purpose data-mining software (SQLite, some java applications, a file of queries I've

## done) but I want something interactive. ---- djacobs

**System Requirements For Adobe Photoshop CC 2018:** 

-CPU: Intel® Core<sup>TM</sup> i7 processor or equivalent -RAM: 8 GB -BIOS: Intel® or AMD 64-bit -Graphics: **NVIDIA®** GeForce® graphics (GTX) or AMD® Radeon<sup>TM</sup> graphics (Radeon HD) -Disk space: 30 GB -Network: Broadband Internet connection Terms of Use: All rights, titles and interest in the Intellectual Property Rights of "Cubanesque" game and all its contents are owned by Leadbite Inc. "Cubanesque

http://pixology.in/photoshop-2020-hack-free-x64/

https://katiszalon.hu/wp-content/uploads/isabizad.pdf

https://slitetitle.com/photoshop-2021-version-22-4-keygen-generator-with-license-code/

https://mywoodenpondyachts.net/adobe-photoshop-express-2022/

https://amazeme.pl/wp-content/uploads/2022/06/Adobe Photoshop eXpress.pdf

http://technobix.com/?p=971

https://www.locatii.md/wp-content/uploads/2022/06/glokirs.pdf

http://journalafrique.com/photoshop-2022-version-23-2-crack-file-only-free-for-pc/

https://delicatica.ru/2022/06/30/photoshop-2021-version-22-4-2-activation-with-key-x64-2/

http://www.defensores.legal/wp-content/uploads/2022/06/Adobe Photoshop 2022 .pdf

https://expressionpersonelle.com/photoshop-cs6-patch-with-serial-key-download-for-windows-latest-2022/

https://rathskellers.com/wp-content/uploads/2022/06/wanikal.pdf

https://xn--80aagyardii6h.xn--p1ai/photoshop-cc-2018-serial-number-and-product-key-crack-128400/

https://www.makehaven.org/system/files/webform/Adobe-Photoshop-CC-2015-version-17.pdf

https://delicatica.ru/2022/06/30/photoshop-cc-2019-hack-patch-free-x64/

http://www.gatetowellness.com/sites/default/files/webform/rawlhil34.pdf

https://www.careerfirst.lk/sites/default/files/webform/cv/amblgil350.pdf

https://remcdbcrb.org/wp-content/uploads/2022/06/Adobe Photoshop 2022 Version 230 Free Download X64 2022.pdf

https://digi-office.eu/wp-content/uploads/2022/06/Photoshop\_CS3.pdf

https://douglasdinesout.com/wp-content/uploads/2022/06/rhobird.pdf